# <span id="page-0-0"></span> $\mathfrak{R} \subset \mathfrak{E}$

#### Eugenio G. Omodeo

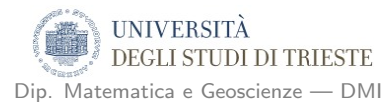

Trieste, 20.03.2019 27.03.2019

メロメ メ御 メメ きょ メモメ

重

 $2Q$ 

Eugenio G. Omodeo – Università di Trieste –  $R \subset E$ 

#### Sunto

II  $\parallel$ II  $\mathbf{||}$ 

Il teorema di Davis-Putnam-Robinson asserisce che

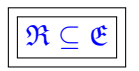

i.e., che ogni insieme enumerabile ricorsivamente (in breve 'r.e.') può essere definito esistenzialmente in termini dell'esponenziazione.

K ロ ▶ K 倒 ▶

 $\left\{ \begin{array}{c} 1 \end{array} \right.$ 

へのへ

#### Sunto

Il teorema di Davis-Putnam-Robinson asserisce che

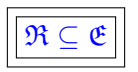

i.e., che ogni insieme enumerabile ricorsivamente (in breve 'r.e.') può essere definito esistenzialmente in termini dell'esponenziazione.

 $\begin{array}{c} \hline \end{array}$ Ne discende: Non c'è algoritmo in grado di stabilire, di ogni equaz. diofantea esponenziale, se abbia o no soluzione su N.

∽≏ເ

#### Rilevanza

#### La dimostrazione di

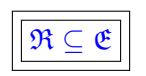

permise di ridurre all'IPOTESI J.R. circa l'esistenza di relaz. diofantee polinomiali a crescita esponenziale, ∴

 $\mathfrak{E} \subseteq \mathfrak{D}$ ,

#### $\,$ contemporaneamente la ' $_{\rm DARING}$   $_{\rm HYPOTHESIS'}^{\rm 11}$  di  $\,$  [\[Dav53\]](#page-89-0)  $\,$

 $\mathfrak{R}\subseteq \mathfrak{D}$ 

e il X di Hilbert.  $1$ V. [\[Mat93,](#page-91-1) pag. 99] **←ロ ▶ → 伊 ▶**  $2Q$ Eugenio G. Omodeo – Università di Trieste – R  $\subset \mathfrak{E}$ 

#### <span id="page-4-0"></span>Scaletta

[Dagli insiemi r.e. a quelli esistenzialmente definibili](#page-5-0)

[Un linguaggio di programmazione Turing-completo](#page-10-0) [Sintassi di un linguaggio Turing-completo](#page-11-0) [Cenni di semantica e un conveniente azzeramento finale](#page-17-0)

#### [Emulazione di un programma tramite equaz. esponenziali](#page-27-0)

[Panoramica](#page-28-0)

[Decorso dei valori e tracciato delle attivazioni](#page-47-0)

[Esempio: La congettura di Goldbach ridotta a un'equazione](#page-63-0) Insolubilità di H10 riferito a eq. diofantee esponenziali

へのへ

#### [Inquadramento storico](#page-78-0)

[Dimostrazioni del teorema DPR](#page-79-0) [Una congettura tardivamente dimostrata](#page-82-0)

# <span id="page-5-0"></span>Enunciato del teorema DPR e come affrontarne la dim.

Teorema ( Davis-Putnam-Robinson ). Sia

 $g: \mathbb{N}^m \rightarrow \mathbb{N} \cup \{\perp\}$ 

una funzione computabile — anche solo parzialmente. Allora il GRAFO di  $g$ , i.e.

 $G(a_0, a_1, \ldots, a_m) \quad \leftrightarrow_{\text{Def}} \quad a_0 = g(a_1, \ldots, a_m)$ 

イロト イ団ト イラト イラト

へのへ

`e una relazione diofantea esponenziale.

# <span id="page-6-0"></span>Enunciato del teorema DPR e come affrontarne la dim.

Teorema ( Davis-Putnam-Robinson ). Sia

 $g: \mathbb{N}^m \rightarrow \mathbb{N} \cup \{\perp\}$ 

una funzione computabile — anche solo parzialmente. Allora il GRAFO di  $g$ , i.e.

 $G(a_0, a_1, \ldots, a_m) \quad \leftrightarrow_{\text{Def}} \quad a_0 = g(a_1, \ldots, a_m)$ 

è una relazione diofantea esponenziale.

**Dim.** (traccia): Per definire esistenzialmente  $G$ , specificheremo tramite equazioni diofantee esponenziali il funzionamento di un programma  $\pi$  computante g. and a set of the set of  $\pi$ 

イロト イ押 トイモト イモト

 $\Omega$ 

#### <span id="page-7-0"></span>Costruz. che dimostrerà, alla Jones-Matiyasevich, il DPR

$$
\begin{array}{ccc}\n\pi & \leftrightarrow & \text{Aritmetizzatore} \\
\downarrow & \downarrow & \downarrow \\
\text{dei programmi}\n\end{array}
$$

$$
\rightarrow E_{\rm sn}(a_0,a_1,\ldots,a_m,s,\vec{z}) = E_{\rm dx}(a_0,a_1,\ldots,a_m,s,\vec{z})
$$

K ロ ⊁ K 倒 ≯ K ミ ⊁ K ミ ⊁

 $2Q$ 

后

Eugenio G. Omodeo – Università di Trieste –  $R \subset E$ 

#### <span id="page-8-0"></span>Costruz. che dimostrer`a, alla Jones-Matiyasevich, il DPR

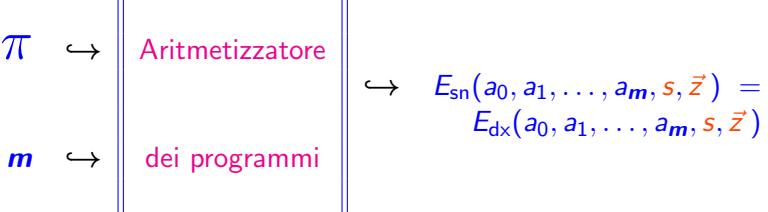

L'equazione  $E_{\text{sn}} = E_{\text{dx}}$  avrà soluzione, per  $\bigwedge_{i=0}^m a_i = a_i$  , sse l'esecuzione di  $\pi$ , avviata sui dati  $a_1, \ldots, a_m$ , giunge a STOP in un numero  $s \in \mathbb{N}$  di passi fornendo a conclusione il risultato  $a_0$ .

∽≏ດ

### <span id="page-9-0"></span>Costruz. che dimostrer`a, alla Jones-Matiyasevich, il DPR

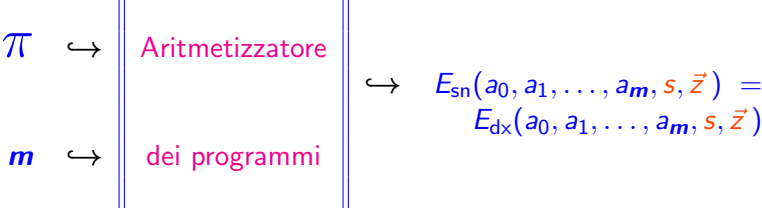

L'equazione  $E_{\text{sn}} = E_{\text{dx}}$  avrà soluzione, per  $\bigwedge_{i=0}^m a_i = a_i$  , sse l'esecuzione di  $\pi$ , avviata sui dati  $a_1, \ldots, a_m$ , giunge a STOP in un numero  $s \in \mathbb{N}$  di passi fornendo a conclusione il risultato  $a_0$ .

Matiyasevich [\[Mat74\]](#page-91-2):

È [e](#page-5-0)v[i](#page-5-0)t[a](#page-10-0)bile che l'eq[.](#page-91-0)  $E_{\text{sn}} = E_{\text{dx}}$  $E_{\text{sn}} = E_{\text{dx}}$  $E_{\text{sn}} = E_{\text{dx}}$  [sia](#page-8-0) [s](#page-10-0)[o](#page-9-0)[tt](#page-7-0)o[-](#page-10-0)de[te](#page-9-0)[r](#page-10-0)[m](#page-4-0)i[n](#page-9-0)a[ta](#page-0-0).

 $\Omega$ 

[Sintassi di un linguaggio Turing-completo](#page-11-0) [Cenni di semantica e un conveniente azzeramento finale](#page-17-0)

K ロ ▶ K 個 ▶ K 君 ▶ K 君 ▶ ...

 $\equiv$ 

 $2Q$ 

<span id="page-10-0"></span>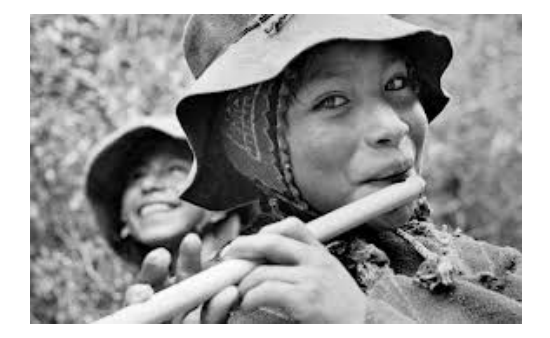

[Sintassi di un linguaggio Turing-completo](#page-12-0) [Cenni di semantica e un conveniente azzeramento finale](#page-17-0)

メロメ メ母メ メミメ メミメ

 $\Omega$ 

### <span id="page-11-0"></span>Programmazione di una macchina a registri

Introduciamo un linguaggio di programmazione che comprende le variabili

 $R_0, R_1, R_2, \cdots$  (ad infinitum )

a valori in  $\mathbb N$ 

[Sintassi di un linguaggio Turing-completo](#page-11-0) [Cenni di semantica e un conveniente azzeramento finale](#page-17-0)

 $\Omega$ 

# <span id="page-12-0"></span>Programmazione di una macchina a registri

Introduciamo un linguaggio di programmazione che comprende le variabili

 $R_0, R_1, R_2, \cdots$  (ad infinitum )

a valori in  $\mathbb N$ 

Vi sono istruzioni di cinque sorte, ove  $j, k \in \mathbb{N}$ :

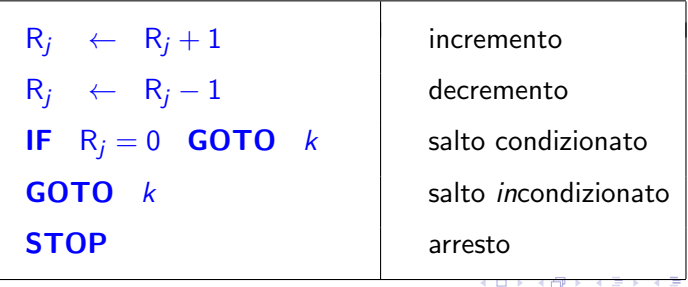

Eugenio G. Omodeo – Università di Trieste –  $R \subset E$ 

[Sintassi di un linguaggio Turing-completo](#page-11-0) [Cenni di semantica e un conveniente azzeramento finale](#page-17-0)

 $\leftarrow$   $\cap$   $\rightarrow$   $\leftarrow$   $\cap$   $\rightarrow$ 

 $\Omega$ 

- 4 ⊞ +

## <span id="page-13-0"></span>Programmazione di una macchina a registri

 $\bullet$  and unit delia lista ha la formation  $\mathcal{O}$ 

Per PROGRAMMA intendiamo una lista  $\Im_0, \ldots, \Im_{\ell}$  d'istruzioni di dette sorte, con  $\ell \in \mathbb{N}$ , soggetta alle seguenti limitazioni:

• Ogni istruzione R<sup>j</sup> ← R<sup>j</sup> − 1 di decremento dev'essere

• =` `e una STOP, l'unica che compare [nel](#page-12-0)l[a l](#page-14-0)[i](#page-12-0)[st](#page-13-0)[a](#page-16-0)[.](#page-17-0)

へのへ

# <span id="page-14-0"></span>Programmazione di una macchina a registri –

Per PROGRAMMA intendiamo una lista  $\Im_0, \ldots, \Im_\ell$  d'istruzioni di dette sorte, con  $\ell \in \mathbb{N}$ , soggetta alle seguenti limitazioni:

• Quando un'istruzione  $\Im_i$  della lista ha la forma IF  $R_i = 0$  GOTO k oppure la forma GOTO k, deve aversi  $0 \leq k \leq \ell$  e  $k \neq i + 1$ ; inoltre  $\Im_k$  non dev'essere un'istruzione di decremento.

• Ogni istruzione R<sup>j</sup> ← R<sup>j</sup> − 1 di decremento dev'essere

• =` `e una STOP, l'unica che compare [nel](#page-13-0)l[a l](#page-15-0)[i](#page-12-0)[st](#page-13-0)[a](#page-16-0)[.](#page-17-0)

[Sintassi di un linguaggio Turing-completo](#page-11-0) [Cenni di semantica e un conveniente azzeramento finale](#page-17-0)

へのへ

# <span id="page-15-0"></span>Programmazione di una macchina a registri

 $\bullet$  and unit delia lista ha la formation  $\mathcal{O}$ 

Per PROGRAMMA intendiamo una lista  $\Im_0, \ldots, \Im_{\ell}$  d'istruzioni di dette sorte, con  $\ell \in \mathbb{N}$ , soggetta alle seguenti limitazioni:

• Ogni istruzione  $R_i \leftarrow R_i - 1$  di decremento dev'essere immediatamente preceduta da un enunciato

IF  $R_i = 0$  **GOTO** k, dove il numero k è tenuto, ovviamente, a soddisfare le restrizioni del punto precedente.

• =` `e una STOP, l'unica che compare nella lista.

イロメ イ御メ イヨメ イヨメー

 $2Q$ 

# <span id="page-16-0"></span>Programmazione di una macchina a registri

Per PROGRAMMA intendiamo una lista  $\Im_0, \ldots, \Im_\ell$  d'istruzioni di dette sorte, con  $\ell \in \mathbb{N}$ , soggetta alle seguenti limitazioni:

• Quando un'istruzione  $\Im i$  della lista ha la forma

IF  $R_i = 0$  GOTO k oppure la forma GOTO k, deve aversi  $0 \leq k \leq \ell$  e  $k \neq i + 1$ ; inoltre  $\Im_k$  non dev'essere un'istruzione di decremento.

• Ogni istruzione  $R_i \leftarrow R_i - 1$  di decremento dev'essere immediatamente preceduta da un enunciato

IF  $R_i = 0$  **GOTO** k, dove il numero k è tenuto, ovviamente, a soddisfare le restrizioni del punto precedente.

 $\cdot$   $\Im$  è una **STOP**. l'unica che compare nella lista.

# <span id="page-17-0"></span>Programmazione di una macchina a registri –

Un programma del genere può essere utilizzato per COMPUTARE una funzione

 $g: \mathbb{N}^m \rightarrow \mathbb{N},$ 

totale o parziale  $($  di qui la mezza freccia), ad  *operandi, come* segue:

• alle variabili R1, . . . , R<sup>m</sup> vengono assegnati inizialmente i

```
\bullet let \bullet let \bullet \bullet . The \bullet inizial model in \bullet . The \bullet and \bullet and \bullet and \bullet and \bullet and \bullet\bullet il programma viene avviato dall'istruzione \bullet\bullet excessive \bulletK ロ ▶ K 伊 ▶
                                                                                                                     \Omega- 4 周 ド 4 周 ド
   Eugenio G. Omodeo – Università di Trieste – R \subset E
```
K ロ ⊁ K 倒 ≯ K ミ ⊁ K ミ ⊁

 $\Omega$ 

# Programmazione di una macchina a registri –

Un programma del genere può essere utilizzato per COMPUTARE una funzione

 $g: \mathbb{N}^m \rightarrow \mathbb{N},$ 

totale o parziale ( di qui la mezza freccia), ad  $\bm{m}$  operandi, come segue:

• alle variabili  $R_1, \ldots, R_m$  vengono assegnati inizialmente i rispettivi valori  $a_1, \ldots, a_m$  degli OPERANDI;

 $\bullet$  let  $\bullet$  let  $\bullet$   $\bullet$  . The  $\bullet$  inizial model in  $\bullet$  . The  $\bullet$  and  $\bullet$  and  $\bullet$  and  $\bullet$  and  $\bullet$  and  $\bullet$ 

 $\bullet$  excessive  $\bullet$ 

 $\bullet$  il programma viene avviato dall'istruzione  $\bullet$ 

イロメ マ桐 メラミンマチャ

 $\Omega$ 

# Programmazione di una macchina a registri –

Un programma del genere può essere utilizzato per COMPUTARE una funzione

 $g: \mathbb{N}^m \rightarrow \mathbb{N},$ 

totale o parziale ( di qui la mezza freccia), ad  $\bm{m}$  operandi, come segue:

• alle variabili R1, . . . , R<sup>m</sup> vengono assegnati inizialmente i

- le altre var.:  $R_0, R_{m+1}, \ldots, R_r$  vengono inizialm. poste a 0;
- $\bullet$  il programma viene avviato dall'istruzione  $\bullet$  $\bullet$  excessive  $\bullet$

 $4.11 \times 4.60 \times 4.71 \times$ 

na ⊞is

 $\Omega$ 

# Programmazione di una macchina a registri –

Un programma del genere può essere utilizzato per COMPUTARE una funzione

 $g: \mathbb{N}^m \rightarrow \mathbb{N},$ 

totale o parziale ( di qui la mezza freccia), ad  $\bm{m}$  operandi, come segue:

• alle variabili R1, . . . , R<sup>m</sup> vengono assegnati inizialmente i

 $\bullet$  let  $\bullet$  let  $\bullet$   $\bullet$  . The  $\bullet$  inizial model in  $\bullet$  . The  $\bullet$  and  $\bullet$  and  $\bullet$  and  $\bullet$  and  $\bullet$  and  $\bullet$ 

• il programma viene avviato dall'istruzione  $\Im_{0}$ ;

 $\bullet$  excessive  $\bullet$ 

イロメ イ部メ イヨメ イヨメー

 $2Q$ 

# <span id="page-21-0"></span>Programmazione di una macchina a registri –

Un programma del genere può essere utilizzato per COMPUTARE una funzione

 $g: \mathbb{N}^m \rightarrow \mathbb{N},$ 

totale o parziale ( di qui la mezza freccia), ad  $\bm{m}$  operandi, come segue:

- alle variabili  $R_1, \ldots, R_m$  vengono assegnati inizialmente i rispettivi valori  $a_1, \ldots, a_m$  degli OPERANDI;
- le altre var.:  $R_0, R_{m+1}, \ldots, R_r$  vengono inizialm. poste a 0;
- il programma viene avviato dall'istruzione  $\Im_{0}$ ;

```
• ecc. ecc.;
```
[Sintassi di un linguaggio Turing-completo](#page-11-0) [Cenni di semantica e un conveniente azzeramento finale](#page-17-0)

**K ロ ▶ K 倒 ▶** 

 $\Omega$ 

# Programmazione di una macchina a registri  $-IV$

• se e quando il programma giunge all'istruzione **STOP**, si prende come RISULTATO  $g(a_1, \ldots, a_m)$  il valore conservato nella variabile  $R_0$ ;

• ( g non associa alcun valore alla m-upla a1, . . . , a<sup>m</sup> sse,

へのへ

# Programmazione di una macchina a registri –  $\blacksquare$

- se e quando il programma giunge all'istruzione **STOP**, si prende come RISULTATO  $g(a_1, \ldots, a_m)$  il valore conservato nella variabile  $R_0$ ;
- $\bullet$  ( g non associa alcun valore alla m-upla  $a_1, \ldots, a_m$  sse, quando avviato su tali valori, il programma prosegue per sempre ).

へのへ

Terminazione 'pulita' di un progr. della macchina a registri

**Esercizio.** Mostrare che se c'è un programma  $\pi$  che computa una certa funzione  $g$ , allora ce n'è uno che computa la stessa  $g$  e che, quando (e se) termina, lascia a 0 tutte le variabili distinte dalla  $R_0$ .

∽≏ເ

Terminazione 'pulita' di un progr. della macchina a registri

**Esercizio.** Mostrare che se c'è un programma  $\pi$  che computa una certa funzione  $g$ , allora ce n'è uno che computa la stessa  $g$  e che, quando (e se) termina, lascia a 0 tutte le variabili distinte dalla  $R_0$ .

Nota Bene. Nel seguito considereremo un programma che termina a questo modo.

[Sintassi di un linguaggio Turing-completo](#page-11-0) [Cenni di semantica e un conveniente azzeramento finale](#page-17-0)

へのへ

### Confronto fra 'dialetti' di Shepherdson–Sturgis

Esercizio. Mostrare che l'aggiunta di una nuova sorta d'istruzione, la

#### IF  $R_i \neq 0$  GOTO  $k$ ,

( di ovvio significato ) non aumenterebbe il potere espressivo del linguaggio di programmazione e che anche l'istruzione di salto incondizionato è—noto che sia  $m$ —eliminabile

[Panoramica](#page-28-0)

[Decorso dei valori e tracciato delle attivazioni](#page-47-0) [Esempio: La congettura di Goldbach ridotta a un'equazione](#page-63-0) [Insolubilit`a di H10 riferito a eq. diofantee esponenziali](#page-67-0)

## <span id="page-27-0"></span>Come tradurre in  $E$  un programma  $\overline{\pi}$ , quale ad es.

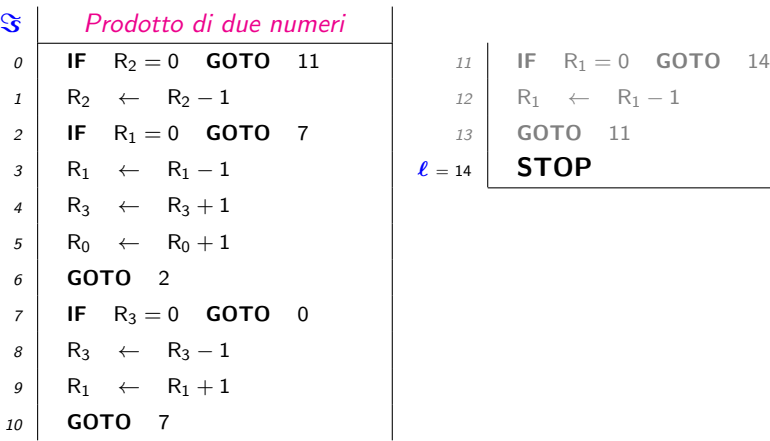

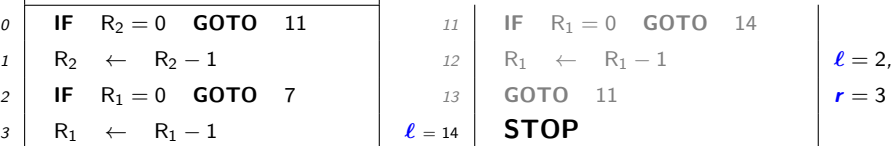

K ロ ⊁ K 倒 ≯ K ミ ⊁ K ミ ⊁

 $\Omega$ 

#### [Panoramica](#page-31-0)

[Decorso dei valori e tracciato delle attivazioni](#page-47-0) [Esempio: La congettura di Goldbach ridotta a un'equazione](#page-63-0) [Insolubilit`a di H10 riferito a eq. diofantee esponenziali](#page-67-0)

 $\leftarrow$   $\cap$   $\rightarrow$   $\rightarrow$   $\cap$   $\rightarrow$ 

へのへ

# <span id="page-28-0"></span>Incognite del sistema in cui tradurremo  $\pi$

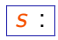

 $s:$  Numero di passi ( ove  $<\infty$  ) che precedono STOP

 $\mathfrak{r}_j$  : Decorso dei valori di ciascuna var. di programma  $\mathsf{R}_j$ I i.e., la sequenza rj, s costituita dall'iniziale rispettiva dalla rispettiva dalla rispettiva dalla rispetti

#### $\mathfrak{l}_i$ : Tracciato delle attivazioni di ciascuna istruzione  $\Im_i$  $\blacksquare$

#### [Panoramica](#page-31-0)

[Decorso dei valori e tracciato delle attivazioni](#page-47-0) [Esempio: La congettura di Goldbach ridotta a un'equazione](#page-63-0) [Insolubilit`a di H10 riferito a eq. diofantee esponenziali](#page-67-0)

∽≏ດ

# Incognite del sistema in cui tradurremo  $\pi$

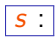

 $\vert$ Numero di passi ( ove  $< \infty$  ) che precedono STOP

- $\mathfrak{r}_j$  : Decorso dei valori di ciascuna var. di programma  $\mathsf{R}_j$ 
	- i.e., la sequenza  $\mathfrak{r}_{i,0}, \ldots, \mathfrak{r}_{i,s}$  costituita dall'iniziale  $\mathfrak{r}_{i,0}$  e dai susseguenti valori  $\mathfrak{r}_{j,t}$  della  $\mathsf{R}_j$ , ove  $\mathfrak{r}_{j,t}$  è il valore súbito dopo l'esecuzione del  $t$ -esimo passo.

 $\blacksquare$ 

 $\mathfrak{l}_i$ : Tracciato delle attivazioni di ciascuna istruzione  $\Im_i$ 

#### [Panoramica](#page-31-0)

[Decorso dei valori e tracciato delle attivazioni](#page-47-0) [Esempio: La congettura di Goldbach ridotta a un'equazione](#page-63-0) [Insolubilit`a di H10 riferito a eq. diofantee esponenziali](#page-67-0)

**K ロ ト K 倒 ト K ミ ト** 

∽≏ດ

# Incognite del sistema in cui tradurremo  $\pi$

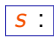

 $\vert$ Numero di passi ( ove  $< \infty$  ) che precedono STOP

 $\mathfrak{r}_j$  : Decorso dei valori di ciascuna var. di programma  $\mathsf{R}_j$ 

- i.e., la sequenza  $\mathfrak{r}_{i,0}, \ldots, \mathfrak{r}_{i,s}$  costituita dall'iniziale  $\mathfrak{r}_{i,0}$  e dai susseguenti valori  $\mathfrak{r}_{j,t}$  della  $\mathsf{R}_j$ , ove  $\mathfrak{r}_{j,t}$  è il valore súbito dopo l'esecuzione del  $t$ -esimo passo.
- $\mathfrak{l}_i$ : Tracciato delle attivazioni di ciascuna istruzione  $\Im_i$ 
	- i.e., la sequenza  $\mathfrak{l}_{i,0}, \ldots, \mathfrak{l}_{i,s}$  di  $0 \neq 1$  che soddisfa  $\mathfrak{l}_{i,t} = 1$  in corrispondenza di quei t per cui  $\Im_i$  è l'istruzione eseguita al  $t + 1$ -esimo passo di  $\pi$ .

#### [Panoramica](#page-28-0)

[Decorso dei valori e tracciato delle attivazioni](#page-47-0) [Esempio: La congettura di Goldbach ridotta a un'equazione](#page-63-0) [Insolubilit`a di H10 riferito a eq. diofantee esponenziali](#page-67-0)

 $4.11 \times 4.60 \times 4.72 \times$ 

# <span id="page-31-0"></span>Incognite del sistema in cui tradurremo  $\pi$

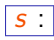

 $\vert$ Numero di passi ( ove  $< \infty$  ) che precedono STOP

 $\mathfrak{r}_j$  : Decorso dei valori di ciascuna var. di programma  $\mathsf{R}_j$ 

- i.e., la sequenza  $\mathfrak{r}_{i,0}, \ldots, \mathfrak{r}_{i,s}$  costituita dall'iniziale  $\mathfrak{r}_{i,0}$  e dai susseguenti valori  $\mathfrak{r}_{j,t}$  della  $\mathsf{R}_j$ , ove  $\mathfrak{r}_{j,t}$  è il valore súbito dopo l'esecuzione del  $t$ -esimo passo.
- $\mathfrak{l}_i$ : Tracciato delle attivazioni di ciascuna istruzione  $\Im_i$ 
	- i.e., la sequenza  $\mathfrak{l}_{i,0}, \ldots, \mathfrak{l}_{i,s}$  di  $0 \neq 1$  che soddisfa  $\mathfrak{l}_{i,t} = 1$  in corrispondenza di quei t per cui  $\Im_i$  è l'istruzione eseguita al  $t + 1$ -esimo passo di  $\pi$ .

Come rappresentare ognuna di queste seq. tramite un numero ?

#### [Panoramica](#page-28-0)

[Decorso dei valori e tracciato delle attivazioni](#page-47-0) [Esempio: La congettura di Goldbach ridotta a un'equazione](#page-63-0) [Insolubilit`a di H10 riferito a eq. diofantee esponenziali](#page-67-0)

イロト イ団 トイ ミト イヨト

 $\Omega$ 

### La STOP fa 'quadrare i conti' fra decorsi e tracciati

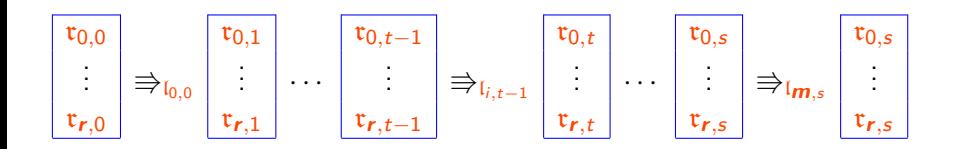

Solo per una *i* vale  $l_{i,t-1} \neq 0$ , a ciascun t

#### [Panoramica](#page-28-0)

[Decorso dei valori e tracciato delle attivazioni](#page-47-0) [Esempio: La congettura di Goldbach ridotta a un'equazione](#page-63-0) [Insolubilit`a di H10 riferito a eq. diofantee esponenziali](#page-67-0)

K ロ ▶ K 倒 ▶

 $\Omega$ 

#### Un'altra incognita del nostro sistema

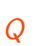

Ø sarà la BASE prescelta di un sistema di numerazione posizionale  $Q$  a cifre molto 'spaziose'.

#### [Panoramica](#page-28-0)

[Decorso dei valori e tracciato delle attivazioni](#page-47-0) [Esempio: La congettura di Goldbach ridotta a un'equazione](#page-63-0) [Insolubilit`a di H10 riferito a eq. diofantee esponenziali](#page-67-0)

へのへ

#### Un'altra incognita del nostro sistema

 $\mathscr P$  sarà la <code>BASE</code> prescelta di un sistema di numerazione posizionale  $Q$  a cifre molto 'spaziose'.

Questa ci consentirà di assimilare ogni componente di ogni  $r_i$  a una cifra del sistema di numerazione a base Q .

#### [Panoramica](#page-28-0)

[Decorso dei valori e tracciato delle attivazioni](#page-47-0) [Esempio: La congettura di Goldbach ridotta a un'equazione](#page-63-0) [Insolubilit`a di H10 riferito a eq. diofantee esponenziali](#page-67-0)

**K ロ ト K 倒 ト K 走 ト** 

へのへ

### Un'altra incognita del nostro sistema

 $\mathscr P$  sarà la <code>BASE</code> prescelta di un sistema di numerazione posizionale **Q** a cifre molto 'spaziose'.

Questa ci consentirà di assimilare ogni componente di ogni  $r_i$  a una cifra del sistema di numerazione a base Q .

Cosí potremo utilizzare, semplicemente: come

 $\mathfrak{r}_j$  , quel numero che in base  $Q$  risulta espresso dalla seq. di cifre  $\mathfrak{r}_{i,s} \cdots \mathfrak{r}_{i,1} \mathfrak{r}_{i,0}$
### [Panoramica](#page-28-0)

[Decorso dei valori e tracciato delle attivazioni](#page-47-0) [Esempio: La congettura di Goldbach ridotta a un'equazione](#page-63-0) [Insolubilit`a di H10 riferito a eq. diofantee esponenziali](#page-67-0)

K ロ ⊁ K 倒 ≯ K ミ ⊁ K ミ ⊁

 $\Omega$ 

## Un'altra incognita del nostro sistema

 $\mathscr P$  sarà la <code>BASE</code> prescelta di un sistema di numerazione posizionale **Q** a cifre molto 'spaziose'.

Questa ci consentirà di assimilare ogni componente di ogni  $r_i$  a una cifra del sistema di numerazione a base Q .

Cosí potremo utilizzare, semplicemente: come

 $\mathfrak{r}_j$  , quel numero che in base  $Q$  risulta espresso dalla seq. di cifre  $\mathfrak{r}_{i,s} \cdots \mathfrak{r}_{i,1} \mathfrak{r}_{i,0}$ 

 $\mathfrak{l}_i$ , il numero analogam. espresso da  $\qquad \mathfrak{l}_{i,s}$  $\mathfrak{l}_{i\,s}\cdots\mathfrak{l}_{i\,1}\mathfrak{l}_{i\,0}$ 

### [Panoramica](#page-28-0)

[Decorso dei valori e tracciato delle attivazioni](#page-47-0) [Esempio: La congettura di Goldbach ridotta a un'equazione](#page-63-0) [Insolubilit`a di H10 riferito a eq. diofantee esponenziali](#page-67-0)

 $\leftarrow$   $\cap$   $\rightarrow$   $\leftarrow$   $\cap$   $\rightarrow$ 

 $\Omega$ 

na ⊞is

Altra incognita ancora ( foriera di sotto-determinazione? )

Per comodità, sia  $Q$  una potenza positiva del numero 2

### [Panoramica](#page-28-0)

[Decorso dei valori e tracciato delle attivazioni](#page-47-0) [Esempio: La congettura di Goldbach ridotta a un'equazione](#page-63-0) [Insolubilit`a di H10 riferito a eq. diofantee esponenziali](#page-67-0)

 $\leftarrow$   $\cap$   $\rightarrow$   $\rightarrow$   $\cap$   $\rightarrow$ 

へのへ

Altra incognita ancora ( foriera di sotto-determinazione?)

Per comodità, sia  $Q$  una potenza positiva del numero 2

Quest'ultimo criterio tira in ballo un altro valore incognito: quel numero  $\flat$  tale che  $Q = 2 \cdot 2^\flat$ 

### [Panoramica](#page-28-0)

[Decorso dei valori e tracciato delle attivazioni](#page-47-0) [Esempio: La congettura di Goldbach ridotta a un'equazione](#page-63-0) [Insolubilit`a di H10 riferito a eq. diofantee esponenziali](#page-67-0)

Altra incognita ancora ( foriera di sotto-determinazione?)

Per comodità, sia  $Q$  una potenza positiva del numero 2

Quest'ultimo criterio tira in ballo un altro valore incognito: quel numero  $\flat$  tale che  $Q = 2 \cdot 2^\flat$ 

 $($   $E$  facile rendere  $\flat$  unica tramite un apposito ulteriore vincolo ) 29 | KL | (12 FL | H | FF | H | P | FF | H | P | \$ ) | rh | ax | (14 H | 14 )

### [Panoramica](#page-28-0)

[Decorso dei valori e tracciato delle attivazioni](#page-47-0) [Esempio: La congettura di Goldbach ridotta a un'equazione](#page-63-0) [Insolubilit`a di H10 riferito a eq. diofantee esponenziali](#page-67-0)

 $6 + r + \ell$  incognite saranno assoggettate a 4 vincoli piú...

- s : Numero dei passi che precedono STOP (se è finito)
- $\mathfrak{r}_j$  : Decorso dei valori di ciascuna var. di programma  $\mathsf{R}_j$
- $\mathfrak{l}_i$  : Tracciato delle attivazioni di ciascuna istruzione  $\Im_i$
- $Q, b, I$  Valori tali che

$$
2(a_1 + \cdots + a_m + s) < Q = 2 \cdot 2^b > \ell + 1
$$
\n
$$
1 + (Q - 1)I = Q^{s+1}
$$

(ロ) ( d )

∽≏ດ

dove  $a_1, \ldots, a_m$  ed  $a_0$  rappresentano i valori somministrati a  $\pi$  e il corrispettivo risultato

Ø la BASE prescelta. a cifre **molto** 'spaziose'.

Eugenio G. Omodeo – Università di Trieste –  $\mathbb{R} \subset \mathfrak{E}$ 

### [Panoramica](#page-28-0)

[Decorso dei valori e tracciato delle attivazioni](#page-47-0) [Esempio: La congettura di Goldbach ridotta a un'equazione](#page-63-0) [Insolubilit`a di H10 riferito a eq. diofantee esponenziali](#page-67-0)

## Evoluz. di stato della memoria  $\ldots$  2 r + 2 vincoli piú...

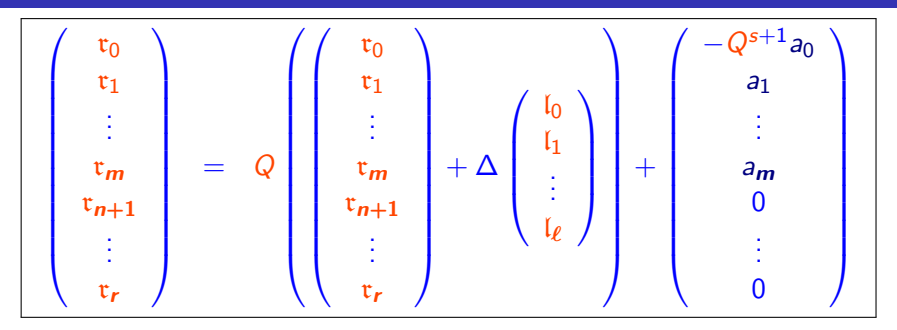

e  $\vert \mathfrak{r}_j \sqsubseteq (\lfloor Q/2 \rfloor - 1)$  I per ogni j, ove

 $\Delta_{j,i} = \sum_{\text{Def}}$  ( 0 quando  $\Im_i$  non modifica R<sub>j</sub>, altrim.  $\pm 1$  a seconda che  $\Im_i$  sia  $R_j \leftarrow R_j \pm 1$ . K ロ ▶ K 御 ▶ K 君 ▶ K 君 ▶ ...  $2Q$ 

Eugenio G. Omodeo – Università di Trieste –  $R \subset E$ 

### [Panoramica](#page-28-0)

[Decorso dei valori e tracciato delle attivazioni](#page-47-0) [Esempio: La congettura di Goldbach ridotta a un'equazione](#page-63-0) [Insolubilit`a di H10 riferito a eq. diofantee esponenziali](#page-67-0)

K ロ ⊁ K 倒 ≯ K ミ ⊁ K ミ ⊁

へのへ

## Flusso di controllo  $\ldots$  3  $\ell + 3$  vincoli (al piú)

 $1 \sqsubset \mathfrak{l}_0$   $\mathfrak{l}_\ell = Q^s$ . ,  $\mathfrak{l}_i \sqsubseteq \mathfrak{l} = \sum_{h=0}^\ell \mathfrak{l}_h$  per  $i = 0, \ldots, \ell - 1$  ;  $Ql_i \sqsubseteq l_{i+1}$  quando  $\Im_i$  è di forma  $R_i \leftarrow R_i \pm 1$ ;  $Ql_i \sqsubset l_k$  quando  $\Im_i$  è di forma **GOTO** k ;  $Q_l$   $\subset$   $l_{i+1}$  +  $l_k$  quando  $\Im_i$  è di forma IF R<sub>i</sub> = 0 **GOTO** k ;  $|Q \mathfrak{l}_i \sqsubseteq \mathfrak{l}_{i+1} + Q \mathfrak{l} - 2 \mathfrak{r}_j|$  quando  $\Im_i$  è di forma IF R $_i = 0$  GOTO  $k$  .

### [Panoramica](#page-28-0)

[Decorso dei valori e tracciato delle attivazioni](#page-47-0) [Esempio: La congettura di Goldbach ridotta a un'equazione](#page-63-0) [Insolubilit`a di H10 riferito a eq. diofantee esponenziali](#page-67-0)

## Flusso di controllo  $\ldots$  3  $\ell + 3$  vincoli (al piú)

- $1 \sqsubset I_0$   $I_\ell \sqsubset Q^s$ ,  $\mathfrak{l}_i \sqsubseteq \mathfrak{l} = \sum_{h=0}^\ell \mathfrak{l}_h$  per  $i = 0, \ldots, \ell - 1$  ;
- $Ql_i \sqsubseteq l_{i+1}$  quando  $\Im_i$  è di forma  $R_i \leftarrow R_i \pm 1$ ;  $Ql_i \sqsubset l_k$  quando  $\Im_i$  è di forma **GOTO** k ;

 $Q_l$   $\subset$   $l_{i+1}$  +  $l_k$  quando  $\Im_i$  è di forma IF R<sub>i</sub> = 0 **GOTO** k ;  $|Q \mathfrak{l}_i \sqsubseteq \mathfrak{l}_{i+1} + Q \mathfrak{l} - 2 \mathfrak{r}_j|$  quando  $\Im_i$  è di forma IF R $_i = 0$  GOTO  $k$  .

K ロ ⊁ K 倒 ≯ K ミ ⊁ K ミ ⊁

へのへ

### [Panoramica](#page-28-0)

[Decorso dei valori e tracciato delle attivazioni](#page-47-0) [Esempio: La congettura di Goldbach ridotta a un'equazione](#page-63-0) [Insolubilit`a di H10 riferito a eq. diofantee esponenziali](#page-67-0)

## Richiamo sulla definibilità esist-/espon-enziale di a  $\Box$  b

Dobbiamo esprimere che  $\binom{b}{a}$  $\binom{b}{a}$  è dispari.<sup>2</sup>

Notiamo che  $u > \binom{b}{b}$  $\binom{b}{h}$  quando  $u > 2^b$ .

Per il teorema binomiale:

 $(1+u)^b = u^{a+1} \sum_{h=a+1}^{b} {b \choose h}$  $\binom{b}{h} u^{h-a-1} + \binom{b}{a}$  $\binom{b}{a}u^a + \sum_{h=0}^{a-1} \binom{b}{h}$  $\binom{b}{h}$   $u^h$  .

Richiediamo che

$$
2x + 1 = ([(u+1)^b/u^a] \mathbin{\%} u) \quad \wedge \quad u = 2^b + 1 \; .
$$

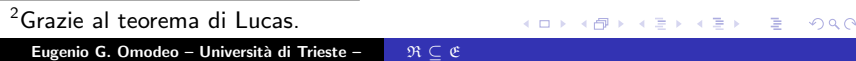

### [Panoramica](#page-28-0)

[Decorso dei valori e tracciato delle attivazioni](#page-47-0) [Esempio: La congettura di Goldbach ridotta a un'equazione](#page-63-0) [Insolubilit`a di H10 riferito a eq. diofantee esponenziali](#page-67-0)

# Senso di 1 +  $(Q-1)$  I  $=$   $Q^{s+1}$ , alla luce di  $Q=2^{b+1}\geqslant 2$

Mettiamo che potesse essere  $Q = 10$ . L'unico modo di soddisfare

$$
(Q-1)I = Q^{s+1}-1
$$

sarebbe allora:

$$
9 \cdot I = \overbrace{9 \dots 9}^{s+1 \text{ volte}}
$$

Di conseguenza

$$
\mathrm{I} = \overbrace{1 \dots 1}^{\mathsf{s}+1 \text{ volte}} \quad ( = \sum_{t=0}^s \mathcal{Q}^t \text{ ;}
$$

che vale qualunque sia  $Q > 1$ , a patto di leggere gli 1 in base Q.

In base 2 risulterebbe

$$
I = \underbrace{0...01...0...01}_{b},
$$
\nEquation 6. Omodeo – Università di Trieste –  $\mathfrak{R} \subseteq \mathfrak{E}$ 

\n
$$
\mathfrak{R} = \begin{bmatrix} 0 & 0 & 0 \\ 0 & 0 & 0 \\ 0 & 0 & 0 \end{bmatrix}
$$
\nEquation 7. (a)  $\mathfrak{R} \subseteq \mathfrak{R}$ 

\n
$$
\mathfrak{R} = \begin{bmatrix} 0 & 0 & 0 \\ 0 & 0 & 0 \\ 0 & 0 & 0 \end{bmatrix}
$$
\nEquation 8. (b)  $\mathfrak{R} = \begin{bmatrix} 0 & 0 & 0 \\ 0 & 0 & 0 \\ 0 & 0 & 0 \end{bmatrix}$ 

### [Panoramica](#page-28-0)

[Decorso dei valori e tracciato delle attivazioni](#page-47-0) [Esempio: La congettura di Goldbach ridotta a un'equazione](#page-63-0) [Insolubilit`a di H10 riferito a eq. diofantee esponenziali](#page-67-0)

メロメ メ御 メメ ミメ メミメー

 $\Omega$ 

<span id="page-46-0"></span>Vantaggi che derivano dalla 
$$
Q = 2^{b+1} \geqslant 2
$$

Se esprimiamo posizionalmente due numeri  $\boldsymbol{u}$ ,  $\boldsymbol{v}$  come

$$
u = \sum_{i=0}^{K} u_i Q^i, \quad v = \sum_{i=0}^{K} v_i Q^i
$$

( equiparandone il numero K di cifre Q-arie), allora varrà

 $u \subseteq v$  se e solo se  $u_i \subseteq v_i$  per  $i = 0, 1, ..., K$ .

[Panoramica](#page-28-0) [Decorso dei valori e tracciato delle attivazioni](#page-47-0) [Esempio: La congettura di Goldbach ridotta a un'equazione](#page-63-0) [Insolubilit`a di H10 riferito a eq. diofantee esponenziali](#page-67-0)

## <span id="page-47-0"></span>Senso delle  $r_0$ ,  $r_1, \ldots, r_m$ ,  $r_{m+1}, \ldots, r_r$

Grazie alla condiz.

$$
2(a_1+\cdots+a_m+s) < Q,
$$

tenendo conto che il valore  $\mathfrak{r}_{i,t}$  assunto da una variabile  $R_i$  a qualsiasi istante<sup>3</sup> t soddisferà

$$
\mathfrak{r}_{j,t} \hspace{2mm} \leqslant \hspace{2mm} \left\{ \begin{array}{l} t+a_j \hspace{2mm} \text{per} \hspace{2mm} j=1,\ldots,\boldsymbol{m} \, , \\ t \hspace{2mm} \text{per} \hspace{2mm} j=0 \hspace{2mm} \text{e per} \, j=\boldsymbol{m}+1,\ldots,\boldsymbol{r} \, , \end{array} \right.
$$

possiamo rappresentare in base Q il decorso di  $R_i$  come

$$
\mathfrak{r}_j = \sum_{t=0}^s \mathfrak{r}_{j,t} Q^t ,
$$

dove  $\mathfrak{r}_{i,t} < Q/2 = |Q/2|$ .

 $((b + 1)$ -esimo 'bit' immancabilmente 0)

 $(1, 1)$   $(1, 1)$   $(1, 1)$   $(1, 1)$   $(1, 1)$   $(1, 1)$   $(1, 1)$   $(1, 1)$ 

 $^3$ Si pensi al tempo scandito dai passi di  $\pi$  . Eugenio G. Omodeo – Università di Trieste –  $R \subset E$ 

[Panoramica](#page-28-0) [Decorso dei valori e tracciato delle attivazioni](#page-47-0) [Esempio: La congettura di Goldbach ridotta a un'equazione](#page-63-0) [Insolubilit`a di H10 riferito a eq. diofantee esponenziali](#page-67-0)

へのへ

## Istantanee còlte nell'imminenza degli  $s + 1$  passi

In base  $Q$ , la memoria complessiva si evolve cosí:

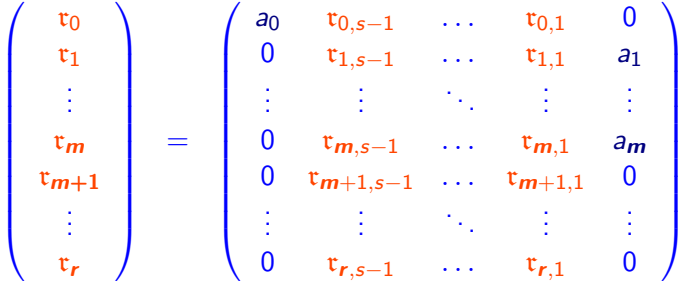

Questa è una sommaria descrizione qualitativa, di cui abbiamo incontrato qualche lucido fa una precisazione quantitativa.

[Panoramica](#page-28-0) [Decorso dei valori e tracciato delle attivazioni](#page-47-0) [Esempio: La congettura di Goldbach ridotta a un'equazione](#page-63-0) [Insolubilit`a di H10 riferito a eq. diofantee esponenziali](#page-67-0)

メロメ メ御 メメ きょ メモメ

重

 $2Q$ 

## Senso delle  $l_0, \ldots, l_\ell$

### Intendiamo

$$
I_{i,t} = \begin{cases} 1 & \text{se} \text{ l'istruz. al passo } t \text{ è } \Im_i, \\ 0 & \text{se} \text{ è un'altra,} \end{cases}
$$

$$
I_i = \sum_{t=0}^s I_{i,t} Q^t,
$$

cosicché, in base  $Q$ :

$$
\left(\begin{array}{c}I_0\\I_1\\ \vdots\\I_{\ell-1}\\I_\ell\end{array}\right) \;\; = \;\; \left(\begin{array}{cccccc}0 & I_{0,s-1} & \cdots & I_{0,1} & 1 \\ 0 & I_{1,s-1} & \cdots & I_{1,1} & 0 \\ \vdots & \vdots & \ddots & \vdots & \vdots \\ 0 & I_{\ell-1,s-1} & \cdots & I_{\ell-1,1} & 0 \\ 1 & 0 & \cdots & 0 & 0\end{array}\right)
$$

[Panoramica](#page-28-0) [Decorso dei valori e tracciato delle attivazioni](#page-47-0) [Esempio: La congettura di Goldbach ridotta a un'equazione](#page-63-0) [Insolubilit`a di H10 riferito a eq. diofantee esponenziali](#page-67-0)

 $\leftarrow$   $\Box$   $\rightarrow$   $\leftarrow$   $\Box$   $\rightarrow$ 

 $\Omega$ 

Senso delle  $I_0, \ldots, I_\ell$  – Instradamento condizionato

Dalla spiegazione che precede risultano chiari tutti i vincoli sul flusso di controllo, esclusi quelli dell'ultimo tipo  $-$  il più difficile: l'instradamento condizionato.

[Panoramica](#page-28-0) [Decorso dei valori e tracciato delle attivazioni](#page-47-0) [Esempio: La congettura di Goldbach ridotta a un'equazione](#page-63-0) [Insolubilit`a di H10 riferito a eq. diofantee esponenziali](#page-67-0)

# Instradamento per l'istr.  $\Im_i$  : IF  $\mathsf{R}_j = 0$  GOTO  $k-1$

Consideriamo la tabella, formata da 4 righe di  $(s + 2) \cdot (b + 1)$  bit:

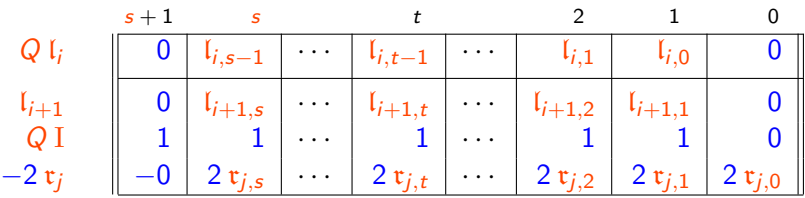

La richiesta

$$
Q I_i \sqsubseteq I_{i+1} + Q I - 2 r_j \tag{\dagger}
$$

è che quando  $l_{i,t-1} = 1$ , i.e., a  $t - 1$  è attiva un'istruz.  $\Im_i$  di tipo condizionale, allora a t si attivi  $\Im_{i+1}$  oppure l'istruz. rivale, a seconda che valga o meno

$$
0 \neq \mathfrak{r}_{j,t-1} \ \ (= \ \mathfrak{r}_{j,t} \big).
$$

[Panoramica](#page-28-0) [Decorso dei valori e tracciato delle attivazioni](#page-47-0) [Esempio: La congettura di Goldbach ridotta a un'equazione](#page-63-0) [Insolubilit`a di H10 riferito a eq. diofantee esponenziali](#page-67-0)

∽≏ດ

# Instradamento per l'istr.  $\Im_i$   $\:$  IF  $\mathrm{R}_j = 0$  GOTO  $k$   $\parallel$   $-$ II

Preliminarmente si osservi che la sottrazione produce una sequenza

$$
QI - 2r_j \qquad d_{s+1} d_s \qquad \qquad d_t \qquad \qquad d_2 d_1 d_0
$$

di cifre Q-arie dove la parità di  $d_t$  è disciplinata, per  $t > 0$ , dalla regola:

 $d_t \equiv 0 \pmod{2}$  sse  $\mathfrak{r}_{i,t-1} \neq 0$ 

[Panoramica](#page-28-0) [Decorso dei valori e tracciato delle attivazioni](#page-47-0) [Esempio: La congettura di Goldbach ridotta a un'equazione](#page-63-0) [Insolubilit`a di H10 riferito a eq. diofantee esponenziali](#page-67-0)

メロメ メタメ メモメ メモメ

 $\Omega$ 

# Instradamento per l'istr.  $\Im_i$   $\:$  IF  $\mathrm{R}_j = 0$  GOTO  $k$   $\parallel$   $-$ II

Preliminarmente si osservi che la sottrazione produce una sequenza

$$
QI - 2r_j \qquad d_{s+1} d_s \qquad \qquad d_t \qquad \qquad d_2 d_1 d_0
$$

di cifre Q-arie dove la parità di  $d_t$  è disciplinata, per  $t > 0$ , dalla regola:

 $d_t \equiv 0 \pmod{2}$  sse  $x_{i,t-1} \neq 0$ ,

semplificabile in

$$
d_t \equiv 0 \pmod{2} \text{ sse } t_{j,t} \neq 0
$$

quando  $l_{i,t-1} = 1$ , visto che la  $\Im i$  non modifica la memoria.

[Panoramica](#page-28-0) [Decorso dei valori e tracciato delle attivazioni](#page-47-0) [Esempio: La congettura di Goldbach ridotta a un'equazione](#page-63-0) [Insolubilit`a di H10 riferito a eq. diofantee esponenziali](#page-67-0)

K ロ ⊁ K 倒 ≯ K ミ ⊁ K ミ ⊁

[a](#page-91-0)

へのへ

# Instradamento per l'istr.  $\Im_i$   $\:$  IF  $\mathrm{R}_j = 0$  GOTO  $k$   $\:$   $-$ III

Se ad un istante  $t - 1 < s$  in cui  $l_{i,t-1} = 1$  vale  $\mathfrak{r}_{i,t} = 0$ , la parità di  $(\mathfrak{l}_{i+1}+Q\, \mathrm{I}-2\,\mathfrak{r}_j)_t$ , cioè di  $\mathfrak{l}_{i+1,t}+d_t$ , è dunque data da

 $l_{i+1,t} + d_t \neq l_{i+1,t} \pmod{2}$ ;

cosí, richiedendo che  $l_{i+1,t} + d_t$  sia dispari la  $(\dagger)$  impone che  $l_{i+1,t} = 0$ , cioè che il salto abbia luogo.

[Panoramica](#page-28-0) [Decorso dei valori e tracciato delle attivazioni](#page-47-0) [Esempio: La congettura di Goldbach ridotta a un'equazione](#page-63-0) [Insolubilit`a di H10 riferito a eq. diofantee esponenziali](#page-67-0)

メロメ メ御 メメ きょ メモメ

[a](#page-91-0)

へのへ

# Instradamento per l'istr.  $\Im_i$   $\:$  IF  $\mathrm{R}_j = 0$  GOTO  $k$   $\:$   $-$ III

Se ad un istante  $t - 1 < s$  in cui  $l_{i,t-1} = 1$  vale  $\mathfrak{r}_{i,t} = 0$ , la parità di  $(\mathfrak{l}_{i+1}+Q\, \mathrm{I}-2\,\mathfrak{r}_j)_t$ , cioè di  $\mathfrak{l}_{i+1,t}+d_t$ , è dunque data da

 $l_{i+1,t} + d_t \neq l_{i+1,t} \pmod{2}$ ;

cosí, richiedendo che  $l_{i+1,t} + d_t$  sia dispari la  $(\dagger)$  impone che  $I_{i+1,t} = 0$ , cioè che il salto abbia luogo. Viceversa, se  $r_{i,t} \neq 0$ , abbiamo

$$
\mathfrak{l}_{i+1,t}+d_t \equiv \mathfrak{l}_{i+1,t} \pmod{2} \; ,
$$

cosí la richiesta che  $l_{i+1,t} + d_t$  sia dispari comporta che debba valere  $l_{i+1,t} = 1$ , che il salto non abbia luogo.

[Panoramica](#page-28-0) [Decorso dei valori e tracciato delle attivazioni](#page-47-0) [Esempio: La congettura di Goldbach ridotta a un'equazione](#page-63-0) [Insolubilit`a di H10 riferito a eq. diofantee esponenziali](#page-67-0)

4 ロ ▶ 4 @ ▶ 4 블 ▶ 4 클 ▶ - 블 - 9 Q(^

# <span id="page-56-0"></span>Instradamento per l'istr.  $\Im_i$   $\:$  IF  $\mathrm{R}_j = 0$  GOTO  $k$   $\:$   $-$ III

Se ad un istante  $t - 1 < s$  in cui  $l_{i,t-1} = 1$  vale  $\mathfrak{r}_{i,t} = 0$ , la parità di  $(\mathfrak{l}_{i+1}+Q\, \mathrm{I}-2\,\mathfrak{r}_j)_t$ , cioè di  $\mathfrak{l}_{i+1,t}+d_t$ , è dunque data da

 $l_{i+1,t} + d_t \neq l_{i+1,t} \pmod{2}$ ;

cosí, richiedendo che  $l_{i+1,t} + d_t$  sia dispari la  $(\dagger)$  impone che  $I_{i+1,t} = 0$ , cioè che il salto abbia luogo. Viceversa, se  $r_{i,t} \neq 0$ , abbiamo

$$
i_{i+1,t} + d_t \equiv i_{i+1,t} \pmod{2} ;
$$

cosí la richiesta che  $l_{i+1,t} + d_t$  sia dispari comporta che debba valere  $\mathfrak{l}_{i+1,t} = 1$ , che il salto non abbia luogo. In ogni caso, la  $(\dagger)$ ben modella l'instradamento esercitato dall'istruzione  $\Im_i$  in esame

[Panoramica](#page-28-0) [Decorso dei valori e tracciato delle attivazioni](#page-47-0) [Esempio: La congettura di Goldbach ridotta a un'equazione](#page-63-0) [Insolubilit`a di H10 riferito a eq. diofantee esponenziali](#page-67-0)

[.](#page-62-0)<br>. . . . . . . . . .

 $\Omega$ 

### <span id="page-57-0"></span>Vincolo sull'evoluzione di stato della memoria –I

Direttamente dalla definizione  $\mathfrak{r}_j = \sup_{\mathsf{Def}} \sum_{t=0}^s \mathfrak{r}_{j,t} Q^t$  discende  $\mathfrak{r}_j - Q \, \mathfrak{r}_j \;\; = \;\; \mathfrak{r}_{j,0} + \sum_{t=1}^s \left( \mathfrak{r}_{j,t} - \mathfrak{r}_{j,t-1} \right) Q^t - \mathfrak{r}_{j,s} \; Q^{s+1}$ 

[Panoramica](#page-28-0) [Decorso dei valori e tracciato delle attivazioni](#page-47-0) [Esempio: La congettura di Goldbach ridotta a un'equazione](#page-63-0) [Insolubilit`a di H10 riferito a eq. diofantee esponenziali](#page-67-0)

[.](#page-62-0)<br>. . . . . . . . . .

へのへ

## <span id="page-58-0"></span>Vincolo sull'evoluzione di stato della memoria –I

Direttamente dalla definizione  $\mathfrak{r}_j = \sup_{\mathsf{Def}} \sum_{t=0}^s \mathfrak{r}_{j,t} Q^t$  discende  $\mathfrak{r}_j - Q \, \mathfrak{r}_j \;\; = \;\; \mathfrak{r}_{j,0} + \sum_{t=1}^s \left( \mathfrak{r}_{j,t} - \mathfrak{r}_{j,t-1} \right) Q^t - \mathfrak{r}_{j,s} \; Q^{s+1} \, ,$ dove  $r_{i,t} - r_{i,t-1} = \Delta_{i,i}$  se *i* è l'indice per cui vale  $l_{i,t-1} = 1$ ∴  $r_{j,t} - r_{j,t-1} = \sum_{i=0}^{\ell} \Delta_{j,i} t_{i,t-1}$ .

[Panoramica](#page-28-0) [Decorso dei valori e tracciato delle attivazioni](#page-47-0) [Esempio: La congettura di Goldbach ridotta a un'equazione](#page-63-0) [Insolubilit`a di H10 riferito a eq. diofantee esponenziali](#page-67-0)

[.](#page-62-0)<br>. . . . . . . . . .

へのへ

## <span id="page-59-0"></span>Vincolo sull'evoluzione di stato della memoria –I

Direttamente dalla definizione  $\mathfrak{r}_j = \sup_{\mathsf{Def}} \sum_{t=0}^s \mathfrak{r}_{j,t} Q^t$  discende  $\mathfrak{r}_j - Q \, \mathfrak{r}_j \;\; = \;\; \mathfrak{r}_{j,0} + \sum_{t=1}^s \left( \mathfrak{r}_{j,t} - \mathfrak{r}_{j,t-1} \right) Q^t - \mathfrak{r}_{j,s} \; Q^{s+1} \, ,$ dove  $r_{i,t} - r_{i,t-1} = \Delta_{i,i}$  se *i* è l'indice per cui vale  $l_{i,t-1} = 1$ ∴  $r_{j,t} - r_{j,t-1} = \sum_{i=0}^{\ell} \Delta_{j,i} t_{i,t-1}$ .

Pertanto

$$
\mathbf{r}_j - Q \mathbf{r}_j = \mathbf{r}_{j,0} - \mathbf{r}_{j,s} Q^{s+1} + \sum_{i=0}^{\ell} \sum_{t=1}^{s} \Delta_{j,i} \mathbf{I}_{i,t-1} Q^t
$$

[Panoramica](#page-28-0) [Decorso dei valori e tracciato delle attivazioni](#page-47-0) [Esempio: La congettura di Goldbach ridotta a un'equazione](#page-63-0) [Insolubilit`a di H10 riferito a eq. diofantee esponenziali](#page-67-0)

[.](#page-62-0)<br>. . . . . . . . . .

へのへ

## <span id="page-60-0"></span>Vincolo sull'evoluzione di stato della memoria –I

Direttamente dalla definizione  $\mathfrak{r}_j = \sup_{\mathsf{Def}} \sum_{t=0}^s \mathfrak{r}_{j,t} Q^t$  discende  $\mathfrak{r}_j - Q \, \mathfrak{r}_j \;\; = \;\; \mathfrak{r}_{j,0} + \sum_{t=1}^s \left( \mathfrak{r}_{j,t} - \mathfrak{r}_{j,t-1} \right) Q^t - \mathfrak{r}_{j,s} \; Q^{s+1} \, ,$ dove  $r_{i,t} - r_{i,t-1} = \Delta_{i,i}$  se *i* è l'indice per cui vale  $l_{i,t-1} = 1$ ∴  $r_{j,t} - r_{j,t-1} = \sum_{i=0}^{\ell} \Delta_{j,i} t_{i,t-1}$ .

Pertanto

$$
\mathfrak{r}_j - Q \mathfrak{r}_j = \mathfrak{r}_{j,0} - \mathfrak{r}_{j,s} Q^{s+1} + \sum_{i=0}^{\ell} \sum_{t=1}^{s} \Delta_{j,i} \mathfrak{l}_{i,t-1} Q^t
$$

e, considerato che quando  $\Delta_{i,j} \neq 0$  vale  $l_{i,s} = 0$ , onde

$$
\textstyle \sum_{t=1}^s \mathfrak{l}_{i,t-1} Q^t \;\; = \;\; \sum_{t=0}^s \mathfrak{l}_{i,t} Q^{t+1} \;\; = \;\; Q \, \mathfrak{l}_i \;\;,
$$

[Panoramica](#page-28-0) [Decorso dei valori e tracciato delle attivazioni](#page-47-0) [Esempio: La congettura di Goldbach ridotta a un'equazione](#page-63-0) [Insolubilit`a di H10 riferito a eq. diofantee esponenziali](#page-67-0)

 $\Omega$ 

## <span id="page-61-0"></span>Vincolo sull'evoluzione di stato della memoria –I

Direttamente dalla definizione  $\mathfrak{r}_j = \sup_{\mathsf{Def}} \sum_{t=0}^s \mathfrak{r}_{j,t} Q^t$  discende  $\mathfrak{r}_j - Q \, \mathfrak{r}_j \;\; = \;\; \mathfrak{r}_{j,0} + \sum_{t=1}^s \left( \mathfrak{r}_{j,t} - \mathfrak{r}_{j,t-1} \right) Q^t - \mathfrak{r}_{j,s} \; Q^{s+1} \, ,$ dove  $r_{i,t} - r_{i,t-1} = \Delta_{i,i}$  se *i* è l'indice per cui vale  $l_{i,t-1} = 1$ ∴  $r_{j,t} - r_{j,t-1} = \sum_{i=0}^{\ell} \Delta_{j,i} t_{i,t-1}$ .

Pertanto

$$
\mathfrak{r}_j - Q \mathfrak{r}_j = \mathfrak{r}_{j,0} - \mathfrak{r}_{j,s} Q^{s+1} + \sum_{i=0}^{\ell} \sum_{t=1}^{s} \Delta_{j,i} \mathfrak{l}_{i,t-1} Q^t
$$

e, considerato che quando  $\Delta_{i,j} \neq 0$  vale  $l_{i,s} = 0$ , onde

$$
\textstyle \sum_{t=1}^s \mathfrak{l}_{i,t-1} Q^t \;\; = \;\; \sum_{t=0}^s \mathfrak{l}_{i,t} Q^{t+1} \;\; = \;\; Q \, \mathfrak{l}_i \;\;,
$$

possiamo riscrivere

 $\mathfrak{r}_j - Q \, \mathfrak{r}_j = \mathfrak{r}_{j,0} - \mathfrak{r}_{j,s} \, Q^{s+1} + Q \sum_{i=0}^{\ell} \sum_{j=0}^{k} \mathfrak{t}_{j,i} \mathfrak{t}_{i}$  $\mathfrak{r}_j - Q \, \mathfrak{r}_j = \mathfrak{r}_{j,0} - \mathfrak{r}_{j,s} \, Q^{s+1} + Q \sum_{i=0}^{\ell} \sum_{j=0}^{k} \mathfrak{t}_{j,i} \mathfrak{t}_{i}$  $\mathfrak{r}_j - Q \, \mathfrak{r}_j = \mathfrak{r}_{j,0} - \mathfrak{r}_{j,s} \, Q^{s+1} + Q \sum_{i=0}^{\ell} \sum_{j=0}^{k} \mathfrak{t}_{j,i} \mathfrak{t}_{i}$  $\mathfrak{r}_j - Q \, \mathfrak{r}_j = \mathfrak{r}_{j,0} - \mathfrak{r}_{j,s} \, Q^{s+1} + Q \sum_{i=0}^{\ell} \sum_{j=0}^{k} \mathfrak{t}_{j,i} \mathfrak{t}_{i}$  $\mathfrak{r}_j - Q \, \mathfrak{r}_j = \mathfrak{r}_{j,0} - \mathfrak{r}_{j,s} \, Q^{s+1} + Q \sum_{i=0}^{\ell} \sum_{j=0}^{k} \mathfrak{t}_{j,i} \mathfrak{t}_{i}$  $\mathfrak{r}_j - Q \, \mathfrak{r}_j = \mathfrak{r}_{j,0} - \mathfrak{r}_{j,s} \, Q^{s+1} + Q \sum_{i=0}^{\ell} \sum_{j=0}^{k} \mathfrak{t}_{j,i} \mathfrak{t}_{i}$  $\mathfrak{r}_j - Q \, \mathfrak{r}_j = \mathfrak{r}_{j,0} - \mathfrak{r}_{j,s} \, Q^{s+1} + Q \sum_{i=0}^{\ell} \sum_{j=0}^{k} \mathfrak{t}_{j,i} \mathfrak{t}_{i}$  $\mathfrak{r}_j - Q \, \mathfrak{r}_j = \mathfrak{r}_{j,0} - \mathfrak{r}_{j,s} \, Q^{s+1} + Q \sum_{i=0}^{\ell} \sum_{j=0}^{k} \mathfrak{t}_{j,i} \mathfrak{t}_{i}$  $\mathfrak{r}_j - Q \, \mathfrak{r}_j = \mathfrak{r}_{j,0} - \mathfrak{r}_{j,s} \, Q^{s+1} + Q \sum_{i=0}^{\ell} \sum_{j=0}^{k} \mathfrak{t}_{j,i} \mathfrak{t}_{i}$ 

[Panoramica](#page-28-0) [Decorso dei valori e tracciato delle attivazioni](#page-47-0) [Esempio: La congettura di Goldbach ridotta a un'equazione](#page-63-0) Insolubilità di H10 riferito a eq. diofantee esponenziali

K ロ ▶ K 倒 ▶

 $\overline{\phantom{0}}$ 

 $\left\{ \begin{array}{c} 1 \end{array} \right.$ 

 $\Omega$ 

## <span id="page-62-0"></span>Vincolo sull'evoluzione di stato della memoria incenti

Per tirar le somme, non serve altro che richiamare:

$$
\mathfrak{r}_{j,0} = \begin{cases} 0 & \text{se} \quad j = 0 \lor j > \textbf{m} \\ a_j & \text{se} \quad 0 < j \leqslant \textbf{m} \,, \end{cases}
$$
\n
$$
\mathfrak{r}_{j,s} = \begin{cases} 0 & \text{se} \quad j \neq 0 \\ a_0 & \text{se} \quad j = 0 \,. \end{cases}
$$

[Panoramica](#page-28-0) [Decorso dei valori e tracciato delle attivazioni](#page-47-0) [Esempio: La congettura di Goldbach ridotta a un'equazione](#page-63-0) [Insolubilit`a di H10 riferito a eq. diofantee esponenziali](#page-67-0)

へのへ

### <span id="page-63-0"></span>Congettura di Goldbach

La congettura di Christian Goldbach ( ca. 1742 ) asserisce che:

"ogni numero pari maggiore di 2 può essere scritto come somma di due primi".

> folme, wift defletjen , at mina shar flyer mot fortrolifel , maringlet fortes builder money with mode in durant trace idatas galeng atif filip telagu natt af ang man imigritans kazabbiano ; iliyli jali zafl miliji uli zunym morala plani jt niveggegeben glyinlau menorram. meram yligi all men milli firlin omtatori mid stopi gimnefnit. Ash corpora your observations of doministered min. Si se sio familio iglicose dicemati no fascoso a le minima mi pelfet se par l. et velis par irrittaness in francë,

Eugenio G. Omodeo – Università di Trieste –  $R \subset \mathfrak{E}$ 

[Panoramica](#page-28-0) [Decorso dei valori e tracciato delle attivazioni](#page-47-0) [Esempio: La congettura di Goldbach ridotta a un'equazione](#page-63-0) [Insolubilit`a di H10 riferito a eq. diofantee esponenziali](#page-67-0)

 $\Omega$ 

<span id="page-64-0"></span>Congettura di Goldbach espressa come eq.  $G(0, x, \vec{z}) = 0$ 

Si scriva un programma  $\gamma$  che computi la funzione  $g(a_1) =$  $\sqrt{ }$  $\overline{ }$  $\mathcal{L}$  $1^-$  se vi sono numeri primi  $\rho, q$ tali che 2  $a_1 + 4 = p + q$ , 0 altrimenti,

La congettura `e dunque vera sse G(0, x, ~z) [=](#page-63-0) [0](#page-65-0) [m](#page-63-0)[a](#page-66-0)[n](#page-67-0)[ca](#page-62-0) [d](#page-66-0)[i](#page-67-0) [s](#page-26-0)[o](#page-27-0)[l](#page-77-0)[u](#page-78-0)[z.](#page-0-0)

[Panoramica](#page-28-0) [Decorso dei valori e tracciato delle attivazioni](#page-47-0) [Esempio: La congettura di Goldbach ridotta a un'equazione](#page-63-0) [Insolubilit`a di H10 riferito a eq. diofantee esponenziali](#page-67-0)

∽≏ເ

<span id="page-65-0"></span>Congettura di Goldbach espressa come eq.  $G(0, x, \vec{z}) = 0$ 

Si scriva un programma  $\gamma$  che computi la funzione  $g(a_1) =$  $\sqrt{ }$  $\overline{ }$  $\mathcal{L}$  $1^-$  se vi sono numeri primi  $\rho, q$ tali che 2  $a_1 + 4 = p + q$ , 0 altrimenti,

utilizzando un procedimento che determini i numeri primi ( ad es. [http://en.wikipedia.org/wiki/Sieve\\_of\\_Eratosthenes](http://en.wikipedia.org/wiki/Sieve_of_Eratosthenes) ).

La congettura `e dunque vera sse G(0, x, ~z) [=](#page-64-0) [0](#page-66-0) [m](#page-63-0)[a](#page-66-0)[n](#page-67-0)[ca](#page-62-0) [d](#page-66-0)[i](#page-67-0) [s](#page-26-0)[o](#page-27-0)[l](#page-77-0)[u](#page-78-0)[z.](#page-0-0)

[Panoramica](#page-28-0) [Decorso dei valori e tracciato delle attivazioni](#page-47-0) [Esempio: La congettura di Goldbach ridotta a un'equazione](#page-63-0) [Insolubilit`a di H10 riferito a eq. diofantee esponenziali](#page-67-0)

へのへ

<span id="page-66-0"></span>Congettura di Goldbach espressa come eq.  $G(0, x, \vec{z}) = 0$ 

Si scriva un programma  $\gamma$  che computi la funzione

$$
g(a_1) = \begin{cases} 1 & \text{se vi sono numeri primi } p, q \\ \text{tail che } 2 a_1 + 4 = p + q, \\ 0 & \text{altrimenti,} \end{cases}
$$

utilizzando un procedimento che determini i numeri primi ( ad es. [http://en.wikipedia.org/wiki/Sieve\\_of\\_Eratosthenes](http://en.wikipedia.org/wiki/Sieve_of_Eratosthenes) ).

Alla stregua della dimostrazione del teorema DPR, si ricavi da  $\gamma$ un sistema di equazioni diofantee esponenziali —e poi una singola eq.  $G(a_0, a_1, \vec{z}) = 0$  descrivente il grafo  $G(a_0, a_1)$  di g.

La congettura `e dunque vera sse G(0, x, ~z) [=](#page-65-0) [0](#page-67-0) [m](#page-63-0)[a](#page-66-0)[n](#page-67-0)[ca](#page-62-0) [d](#page-66-0)[i](#page-67-0) [s](#page-26-0)[o](#page-27-0)[l](#page-77-0)[u](#page-78-0)[z.](#page-0-0)

[Panoramica](#page-28-0) [Decorso dei valori e tracciato delle attivazioni](#page-47-0) [Esempio: La congettura di Goldbach ridotta a un'equazione](#page-63-0) [Insolubilit`a di H10 riferito a eq. diofantee esponenziali](#page-70-0)

メロメ メ御 メメ ミメ メミメー

 $\Omega$ 

### <span id="page-67-0"></span>Un insieme semidecidibile ma non decidibile

Indichiamo per comodità con  $\psi_{\pi}$  la funzione monadica

 $\psi_{\pi}: \mathbb{N} \rightarrow \mathbb{N},$ 

totale o parziale, computata da un programma  $\pi$ .

[Panoramica](#page-28-0) [Decorso dei valori e tracciato delle attivazioni](#page-47-0) [Esempio: La congettura di Goldbach ridotta a un'equazione](#page-63-0) [Insolubilit`a di H10 riferito a eq. diofantee esponenziali](#page-70-0)

メロメ メ御 メメ ミメ メミメー

 $\Omega$ 

### Un insieme semidecidibile ma non decidibile

Indichiamo per comodità con  $\psi_{\pi}$  la funzione monadica

 $\psi_{\pi}: \mathbb{N} \rightarrow \mathbb{N},$ 

totale o parziale, computata da un programma  $\pi$ .

La teoria dell'enumerabilità ricorsiva ci permette di scrivere un programma  $\kappa$  tale che per ogni altro programma  $\pi$  accade che

 $\{x: \langle x, y \rangle \in \psi_{\pi} \} \neq \mathbb{N} \setminus \{x: \langle x, y \rangle \in \psi_{\mathcal{K}} \};$ 

cioè, i dominî delle funz. computate non sono mai complementari.

[Panoramica](#page-28-0) [Decorso dei valori e tracciato delle attivazioni](#page-47-0) [Esempio: La congettura di Goldbach ridotta a un'equazione](#page-63-0) [Insolubilit`a di H10 riferito a eq. diofantee esponenziali](#page-70-0)

**K ロ ⊁ K 伊 ⊁ K 店** 

 $\Omega$ 

4 三 日

### Un insieme semidecidibile ma non decidibile

Indichiamo per comodità con  $\psi_{\pi}$  la funzione monadica

 $\psi_{\pi}: \mathbb{N} \rightarrow \mathbb{N},$ 

totale o parziale, computata da un programma  $\pi$ .

In altre parole

$$
\mathcal{K} =_{Def} \{x : \langle x, y \rangle \in \psi_{\mathcal{K}}\}
$$

è semidecidibile ma non decidibile.

Eugenio G. Omodeo – Università di Trieste –  $R \subset E$ 

[Panoramica](#page-28-0) [Decorso dei valori e tracciato delle attivazioni](#page-47-0) [Esempio: La congettura di Goldbach ridotta a un'equazione](#page-63-0) Insolubilità di H10 riferito a eq. diofantee esponenziali

**K ロ ト K 何 ト K ミ ト** 

 $\Omega$ 

### <span id="page-70-0"></span>Un insieme semidecidibile ma non decidibile

Indichiamo per comodità con  $\psi_\pi$  la funzione monadica

 $\psi_{\pi}: \mathbb{N} \rightarrow \mathbb{N},$ 

totale o parziale, computata da un programma  $\pi$ .

La teoria dell'enumerabilità ricorsiva ci permette di scrivere un programma  $\kappa$  tale che per ogni altro programma  $\pi$  accade che

 $\{x: \langle x, y \rangle \in \psi_{\pi} \} \neq \mathbb{N} \setminus \{x: \langle x, y \rangle \in \psi_{\mathcal{K}} \};$ 

cioè, i dominî delle funz. computate non sono mai complementari. In altre parole

$$
\mathcal{K} =_{Def} \{ x : \langle x, y \rangle \in \psi_{\mathcal{K}} \}
$$

è semidecidibile ma non decidibile.

[Panoramica](#page-28-0) [Decorso dei valori e tracciato delle attivazioni](#page-47-0) [Esempio: La congettura di Goldbach ridotta a un'equazione](#page-63-0) [Insolubilit`a di H10 riferito a eq. diofantee esponenziali](#page-67-0)

メロメ メ御 メメミメメミメ

 $\Omega$ 

Un insieme semidecidibile ma non decidibile (cont.)

Il Teor. DPR ci permette, poi, di costruire un pol. diofanteo esponenziale parametrico  $K$  tale che

 $b = \psi_K(a) \leftrightarrow \exists \vec{z}$   $K(a, b, \vec{z}) = 0$ ;
[Panoramica](#page-28-0) [Decorso dei valori e tracciato delle attivazioni](#page-47-0) [Esempio: La congettura di Goldbach ridotta a un'equazione](#page-63-0) [Insolubilit`a di H10 riferito a eq. diofantee esponenziali](#page-67-0)

イロト イ団 トラ ミッション

へのへ

Un insieme semidecidibile ma non decidibile (cont.)

Il Teor. DPR ci permette, poi, di costruire un pol. diofanteo esponenziale parametrico  $K$  tale che

$$
b = \psi_K(a) \leftrightarrow \exists \vec{z} \ K(a, b, \vec{z}) = 0;
$$

cosí  $K$  risulta esistenzialmente definito dall'equazione

 $K(a, x, \vec{z}) = 0$ ,

dove il secondo parametro è stato 'declassato' a nuova incognita.

[Panoramica](#page-28-0) [Decorso dei valori e tracciato delle attivazioni](#page-47-0) [Esempio: La congettura di Goldbach ridotta a un'equazione](#page-63-0) [Insolubilit`a di H10 riferito a eq. diofantee esponenziali](#page-67-0)

**K ロ ▶ K 伊 ▶** 

4 E 3 4 E 3

へのへ

# Un problema algoritmicamente insolubile

Discende di qui l'insolubilità algoritmica del X di Hilbert riferito alle equazioni diofantee esponenziali—anziché a quelle polinomiali.

[Panoramica](#page-28-0) [Decorso dei valori e tracciato delle attivazioni](#page-47-0) [Esempio: La congettura di Goldbach ridotta a un'equazione](#page-63-0) [Insolubilit`a di H10 riferito a eq. diofantee esponenziali](#page-67-0)

4 n + 4 n +

へのへ

# Un problema algoritmicamente insolubile

Discende di qui l'insolubilità algoritmica del X di Hilbert riferito alle equazioni diofantee esponenziali—anziché a quelle polinomiali.

Ove riuscissimo a risolvere quel problema in totale generalità, potremmo infatti, per qualsiasi assegnato valore a, stabilire se l'equazione  $K(a, x, \vec{z}) = 0$  abbia o no soluzione.

[Panoramica](#page-28-0) [Decorso dei valori e tracciato delle attivazioni](#page-47-0) [Esempio: La congettura di Goldbach ridotta a un'equazione](#page-63-0) [Insolubilit`a di H10 riferito a eq. diofantee esponenziali](#page-67-0)

 $\leftarrow$   $\cap$   $\rightarrow$   $\leftarrow$   $\cap$   $\rightarrow$ 

へのへ

# Un problema algoritmicamente insolubile

Discende di qui l'insolubilità algoritmica del X di Hilbert riferito alle equazioni diofantee esponenziali—anziché a quelle polinomiali.

Ove riuscissimo a risolvere quel problema in totale generalità, potremmo infatti, per qualsiasi assegnato valore a, stabilire se l'equazione  $K(a, x, \vec{z}) = 0$  abbia o no soluzione.

Ma allora potremmo decidere se **a** stia in K oppure no  $$ contraddizione.

[Panoramica](#page-28-0) [Decorso dei valori e tracciato delle attivazioni](#page-47-0) [Esempio: La congettura di Goldbach ridotta a un'equazione](#page-63-0) [Insolubilit`a di H10 riferito a eq. diofantee esponenziali](#page-67-0)

∽≏ດ

## Celebre abbaglio in una recensione di [\[DPR61\]](#page-89-0)

"These results are superficially related to Hilbert's tenth Problem on (ordinary, i.e., non-exponential) Diophantine equations. The proof of the authors' results, though very elegant, does not use recondite facts in the theory of numbers nor in the theory of r.e. sets, and so it is likely that the present result is not closely connected with Hilbert's tenth Problem. Also it is not altogether plausible that all (ordinary) Diophantine problems are uniformly reducible to those in a fixed number of variables of fixed degree, which would be the case if all r.e. sets were Diophantine." [\[Kre62\]](#page-90-0)

[Panoramica](#page-28-0) [Decorso dei valori e tracciato delle attivazioni](#page-47-0) [Esempio: La congettura di Goldbach ridotta a un'equazione](#page-63-0) [Insolubilit`a di H10 riferito a eq. diofantee esponenziali](#page-67-0)

### L'aspetto paradossale segnalato da Georg Kreisel

Alla luce del teorema di universalità di Turing, discende dal teorema DPR che

**Corollario:** Per ogni  $m \in \mathbb{N}$ , esiste un'equazione diofantea esponenziale

$$
U(a_1,\ldots,a_m,a_{m+1},x_1,\ldots,x_k) = 0
$$

tale che gli insiemi diofantei esponenziali di dimensione *n* sono tutti e soli gli insiemi definiti da una delle equazioni

$$
U(a_1,\ldots,a_m,\underline{a},x_1,\ldots,x_k) = 0
$$

che risultano dal variare di  $\bm{a}$  in N.  $\Box$ 

[Dimostrazioni del teorema DPR](#page-79-0) [Una congettura tardivamente dimostrata](#page-82-0)

メロメ メ都 メメ きょくきょう

 $\equiv$ 

 $2Q$ 

<span id="page-78-0"></span>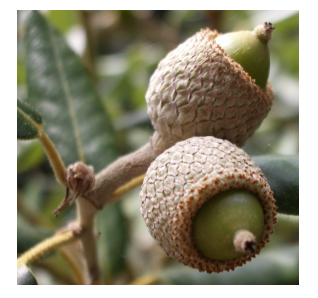

Eugenio G. Omodeo – Università di Trieste –  $\mathfrak{R} \subseteq \mathfrak{E}$ 

[Dimostrazioni del teorema DPR](#page-81-0) [Una congettura tardivamente dimostrata](#page-82-0)

へのへ

# <span id="page-79-0"></span>Storia della dimostrazione del teorema DPR

• Davis e Putnam dedussero nel 1958 ( v. [\[DP58\]](#page-89-1) ) l'asserto

#### $\mathfrak{R} \subset \mathfrak{E}$

da una congettura, denominata P.A.P.: che vi siano progressioni aritmetiche arbitrariamente lunghe formate per intero da numeri primi

• Julia Robinson rese la dimostrazione indipendente da tale

• Una dimostrazione molto tersa —quella qui presentata sulla

[Dimostrazioni del teorema DPR](#page-81-0) [Una congettura tardivamente dimostrata](#page-82-0)

へのへ

# Storia della dimostrazione del teorema DPR

• Davis e Putnam dedussero nel 1958 ( v. [\[DP58\]](#page-89-1) ) l'asserto

#### $\Re$   $\subset$   $\mathfrak{E}$

da una congettura, denominata P.A.P.: che vi siano progressioni aritmetiche arbitrariamente lunghe formate per intero da numeri primi

• Julia Robinson rese la dimostrazione indipendente da tale congettura nel 1960 (ne risultò [\[DPR61\]](#page-89-0))

• Una dimostrazione molto tersa —quella qui presentata sulla

[Dimostrazioni del teorema DPR](#page-79-0) [Una congettura tardivamente dimostrata](#page-82-0)

←ロメ (御) (き) (き)

∽≏ດ

# <span id="page-81-0"></span>Storia della dimostrazione del teorema DPR

• Davis e Putnam dedussero nel 1958 ( v. [\[DP58\]](#page-89-1) ) l'asserto

#### $\mathfrak{R} \subset \mathfrak{E}$

da una congettura, denominata P.A.P.: che vi siano progressioni aritmetiche arbitrariamente lunghe formate per intero da numeri primi

- Julia Robinson rese la dimostrazione indipendente da tale congettura nel 1960 (ne risultò [\[DPR61\]](#page-89-0))
- Una dimostrazione molto tersa —quella qui presentata sulla scorta di [\[Dav93\]](#page-89-2)— fu prodotta ( tra il 1981 e il 1983 ) da James Jones e Yuri V. Matiyasevich [\[JM84\]](#page-90-1)

[Dimostrazioni del teorema DPR](#page-79-0) [Una congettura tardivamente dimostrata](#page-82-0)

メロメ メ御 メメミメメミメ

 $\Omega$ 

### <span id="page-82-0"></span>In merito alla P.A.P.

"It wasn't until 2004 that Ben Green and Terence Tao proved that P.A.P. is true, thus validating our work as a complete proof, but only well after the fact." [\[Dav10\]](#page-89-3)

[Dimostrazioni del teorema DPR](#page-79-0) [Una congettura tardivamente dimostrata](#page-82-0)

 $299$ 

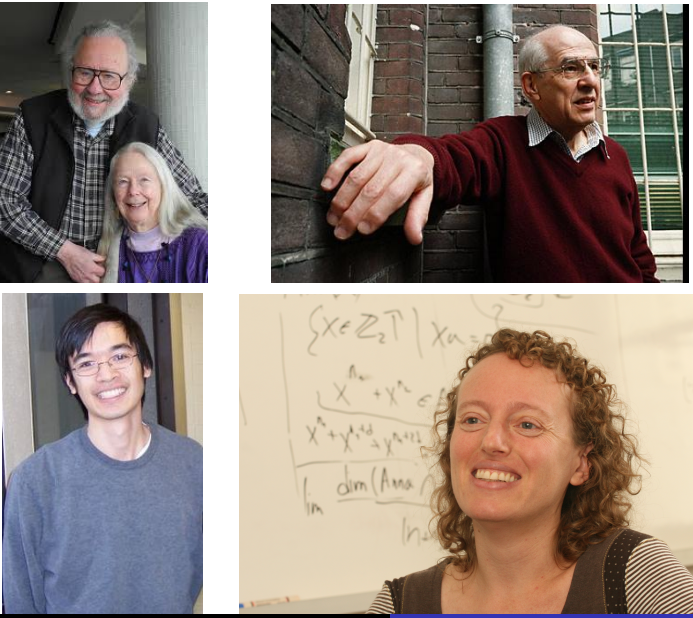

Eugenio G. Omodeo – Università di Trieste –  $\mathfrak{R} \subseteq \mathfrak{E}$ 

[Dimostrazioni del teorema DPR](#page-79-0) [Una congettura tardivamente dimostrata](#page-82-0)

 $\leftarrow$   $\cap$   $\rightarrow$   $\leftarrow$   $\cap$   $\rightarrow$ 

4 E 3 4 E 3

 $\Omega$ 

## Da una congettura di Davis-Putnam al teor. Tao-Ziegler

In merito alla congettura

"per ogni q, esistono interi positivi r, s tali che i numeri r,  $r + s$ ,  $r + 2s$ ,  $\ldots$ ,  $r + qs$  risultino tutti primi."

[Dimostrazioni del teorema DPR](#page-79-0) [Una congettura tardivamente dimostrata](#page-82-0)

へのへ

## Da una congettura di Davis-Putnam al teor. Tao-Ziegler

In merito alla congettura

"per ogni q, esistono interi positivi r, s tali che i numeri r,  $r + s$ ,  $r + 2s$ ,  $\ldots$ ,  $r + qs$  risultino tutti primi."

Harold N. Shapiro può averne, tramite conversazioni, stimolato l'ideazione ( v. [\[DPR61\]](#page-89-0) )

[Dimostrazioni del teorema DPR](#page-79-0) [Una congettura tardivamente dimostrata](#page-82-0)

へのへ

Da una congettura di Davis-Putnam al teor. Tao-Ziegler

In merito alla congettura

"per ogni q, esistono interi positivi r, s tali che i numeri r,  $r + s$ ,  $r + 2s$ , ...,  $r + qs$  risultino tutti primi."

Harold N. Shapiro può averne, tramite conversazioni, stimolato l'ideazione ( v. [\[DPR61\]](#page-89-0) )

Ben Joseph Green & Terence Tao l'hanno dimostrata nel 2004

[Dimostrazioni del teorema DPR](#page-79-0) [Una congettura tardivamente dimostrata](#page-82-0)

へのへ

Da una congettura di Davis-Putnam al teor. Tao-Ziegler

In merito alla congettura

"per ogni q, esistono interi positivi r, s tali che i numeri r,  $r + s$ ,  $r + 2s$ , ...,  $r + qs$  risultino tutti primi."

Harold N. Shapiro può averne, tramite conversazioni, stimolato l'ideazione ( v. [\[DPR61\]](#page-89-0) )

Ben Joseph Green & Terence Tao l'hanno dimostrata nel 2004 [Terence Tao & Tamar Debora Ziegler](http://link.springer.com/article/10.1007%2Fs11511-008-0032-5) ne hanno dimostrato una formidabile generalizzazione nel 2006 (v. [\[TZ08\]](#page-91-0)):

[Dimostrazioni del teorema DPR](#page-79-0) [Una congettura tardivamente dimostrata](#page-82-0)

へのへ

Da una congettura di Davis-Putnam al teor. Tao-Ziegler

In merito alla congettura

"per ogni q, esistono interi positivi r, s tali che i numeri r,  $r + s$ ,  $r + 2s$ ,  $\ldots$ ,  $r + qs$  risultino tutti primi."

Harold N. Shapiro può averne, tramite conversazioni, stimolato l'ideazione ( v. [\[DPR61\]](#page-89-0) )

Ben Joseph Green & Terence Tao l'hanno dimostrata nel 2004 [Terence Tao & Tamar Debora Ziegler](http://link.springer.com/article/10.1007%2Fs11511-008-0032-5) ne hanno dimostrato una formidabile generalizzazione nel 2006 (v. [\[TZ08\]](#page-91-0)):

" Dati i polinomi  $P_0, P_1, \ldots, P_a \in \mathbb{Z}[\times]$ , con  $P_0(0) = P_1(0) = \cdots = P_a(0) = 0$ , e un  $\epsilon > 0$ , vi sono infiniti interi **r** ed **s**, con  $1 \leqslant s \leqslant r^{\epsilon}$ , tali che  $\mathbf{r} + P_0(\mathbf{s}), \mathbf{r} + P_1(\mathbf{s}), \ldots, \mathbf{r} + P_\alpha(\mathbf{s})$  risultino primi." メ都 トメミトメミト

[Dimostrazioni del teorema DPR](#page-79-0) [Una congettura tardivamente dimostrata](#page-82-0)

K ロ ⊁ K 倒 ≯ K ミ ⊁ K ミ ≯

へのへ

# Voci bibliografiche

#### 暈 Martin Davis.

Arithmetical problems and recursively enumerable predicates. The Journal of Symbolic Logic, 18(1):33–41, 1953.

<span id="page-89-2"></span>暈

Martin Davis. Lecture Notes in Logic. Courant Institute of Mathematical Sciences, New York University, 1993.

<span id="page-89-3"></span>

### **■ Martin Davis.**

Il decimo problema di Hilbert: equazioni e computabilità. In Claudio Bartocci and Piergiorgio Odifreddi, editors, La matematica – Pensare il mondo, Volume IV, Grandi Opere. Einaudi, 2010.

<span id="page-89-1"></span><span id="page-89-0"></span>H Martin Davis and Hilary Putnam. Reduction of Hilbert's tenth problem. The Journal of Symbolic Logic, 23(2):183–187, 1958.

**K ロ ▶ K 伊 ▶** 

へのへ

F Martin Davis, Hilary Putnam, and Julia Robinson. The decision problem for exponential Diophantine equations. Annals of Mathematics, Second Series, 74(3):425–436, 1961.

<span id="page-90-1"></span> $\blacksquare$  J. P. Jones and Y. V. Matijasevič.

Register machine proof of the theorem on exponential Diophantine representation of enumerable sets.

The Journal of Symbolic Logic, 49(3):818–829, 1984.

<span id="page-90-0"></span>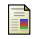

#### Georg Kreisel.

A3061: Davis, Martin; Putnam, Hilary; Robinson, Julia. The decision problem for exponential Diophantine equations. Mathematical Reviews, 24A(6A):573, 1962.

へのへ

#### Yu. V. Matiyasevich.

Sushchestvovanie neèffektiviziruemykh otsenok v teorii èkponentsial'no diofantovykh uravneniı.

Zapiski Nauchnykh Seminarov Leningradskogo Otdeleniya Matematicheskogo Instituta im. V. A. Steklova AN SSSR (LOMI), 40:77–93, 1974.

(Russian. Translated into English as Yu. V. Matiyasevich, Existence of noneffectivizable estimates in the theory of exponential Diophantine equations, Journal of Soviet Mathematics, 8(3):299–311, 1977).

- **Nuri Vladimirovich Matiyasevich. Hilbert's tenth problem.** The MIT Press, Cambridge (MA) and London, 1993.
- <span id="page-91-0"></span>品 Terence Tao and Tamar Ziegler. The primes contain arbitrarily long polynomial progressions. Acta Mathematica, 201:213–305, 2008. **K ロ ト K 倒 ト K ミ ト**